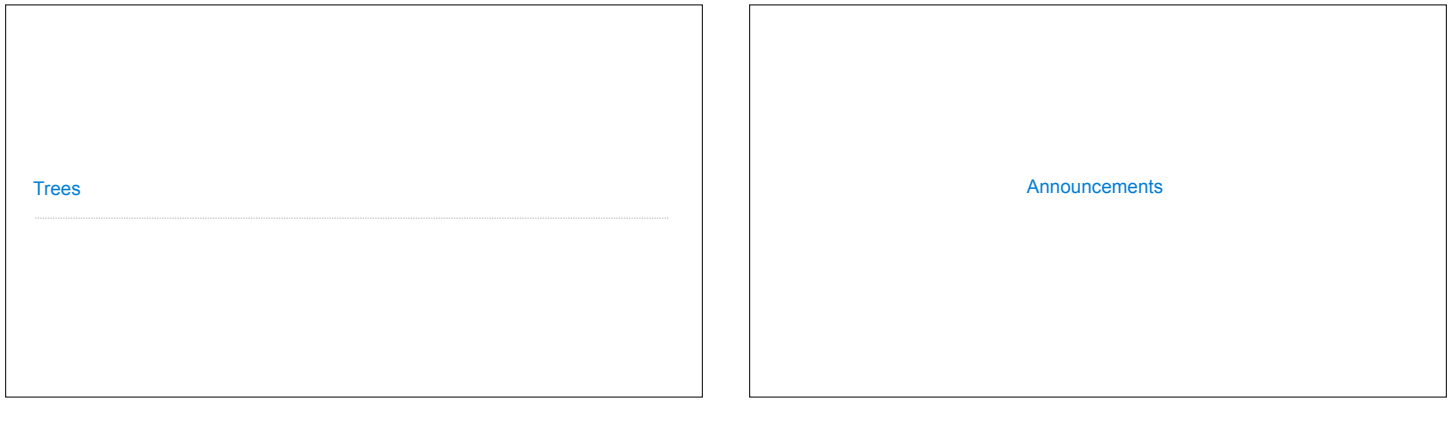

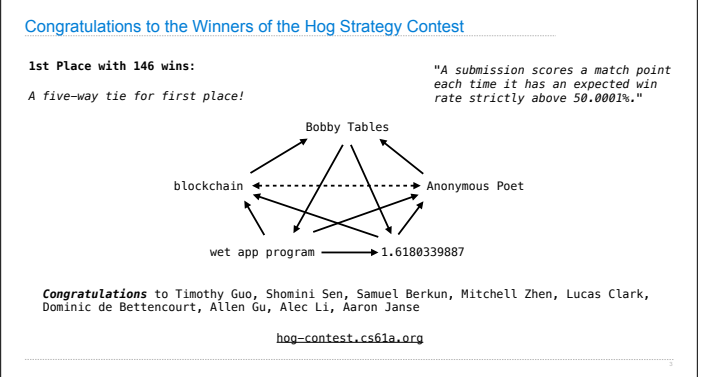

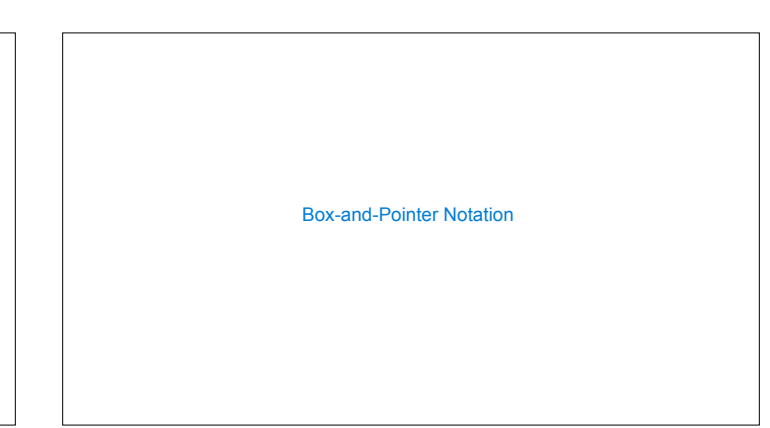

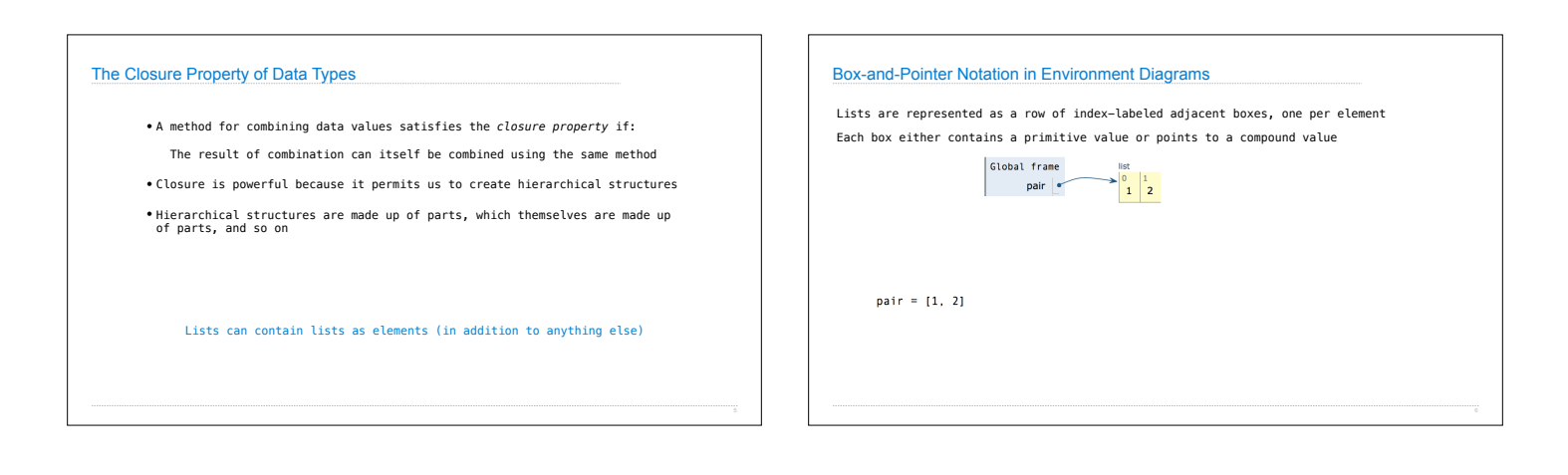

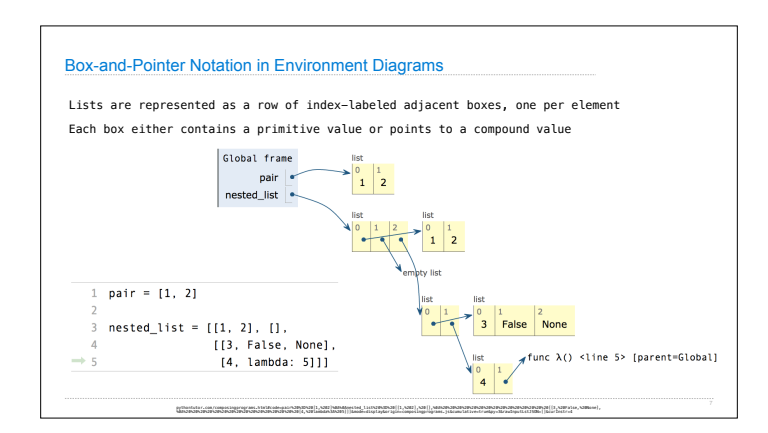

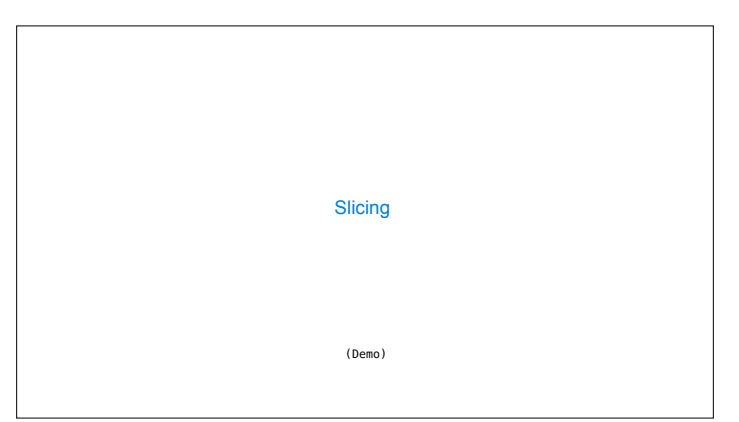

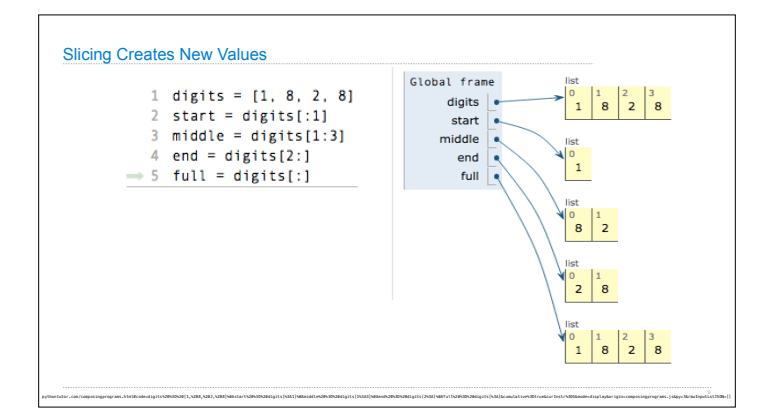

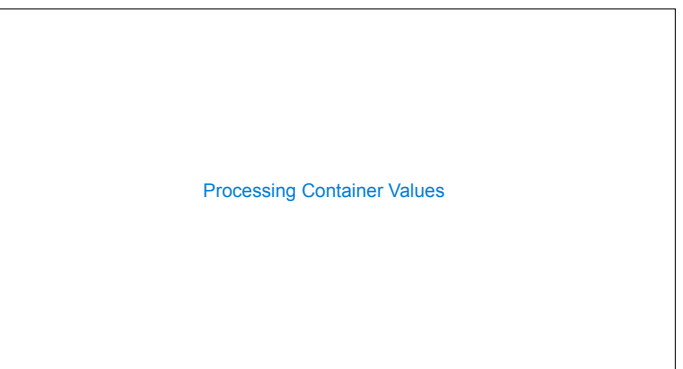

## Sequence Aggregation

Several built-in functions take iterable arguments and aggregate them into a value

• **sum**(iterable[, start]) -> value

Return the sum of a 'start' value (default: 0) plus an iterable of numbers.

• **max**(iterable[, key=func]) -> value **max**(a, b, c, ...[, key=func]) -> value

With a single iterable argument, return its largest item. With two or more arguments, return the largest argument.

• **all**(iterable) -> bool

Return True if bool(x) is True for all values x in the iterable. If the iterable is empty, return True.

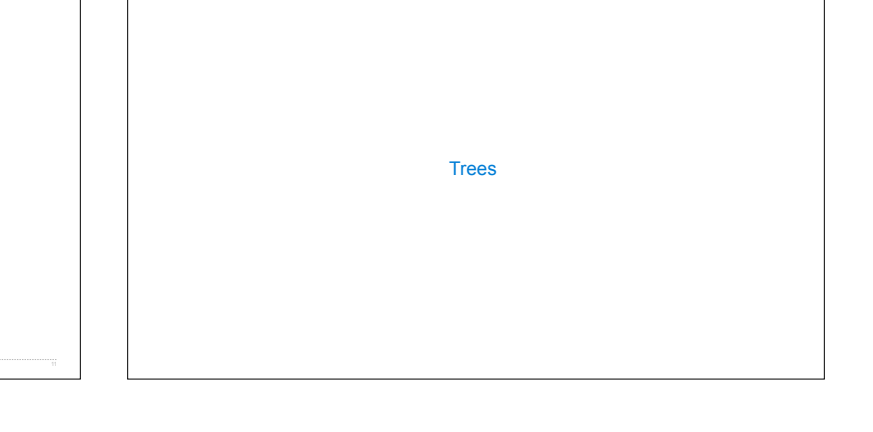

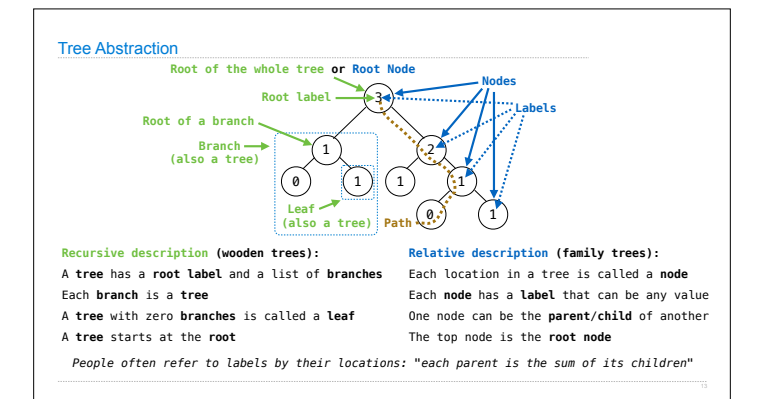

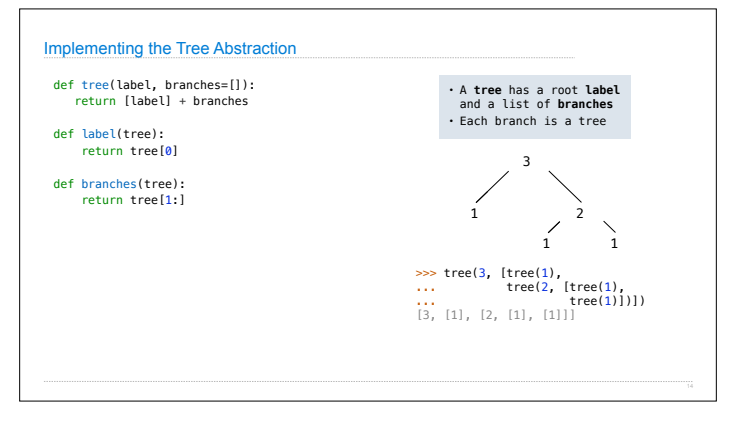

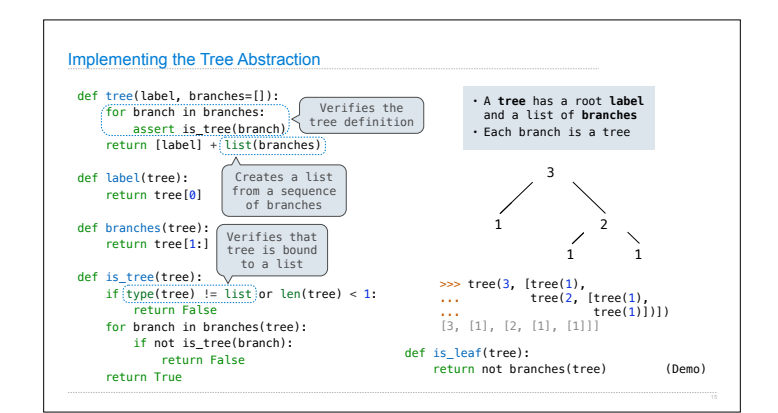

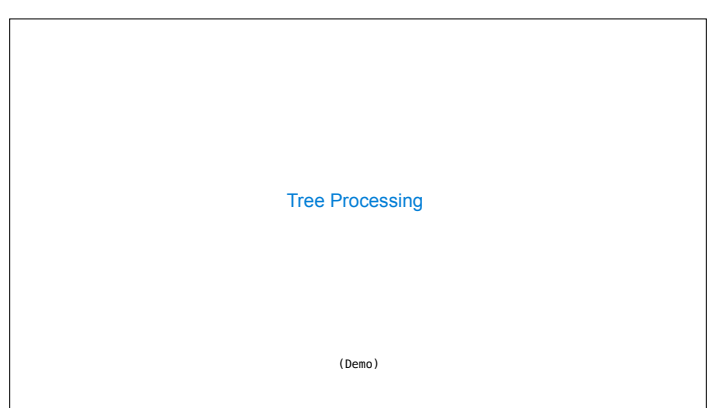

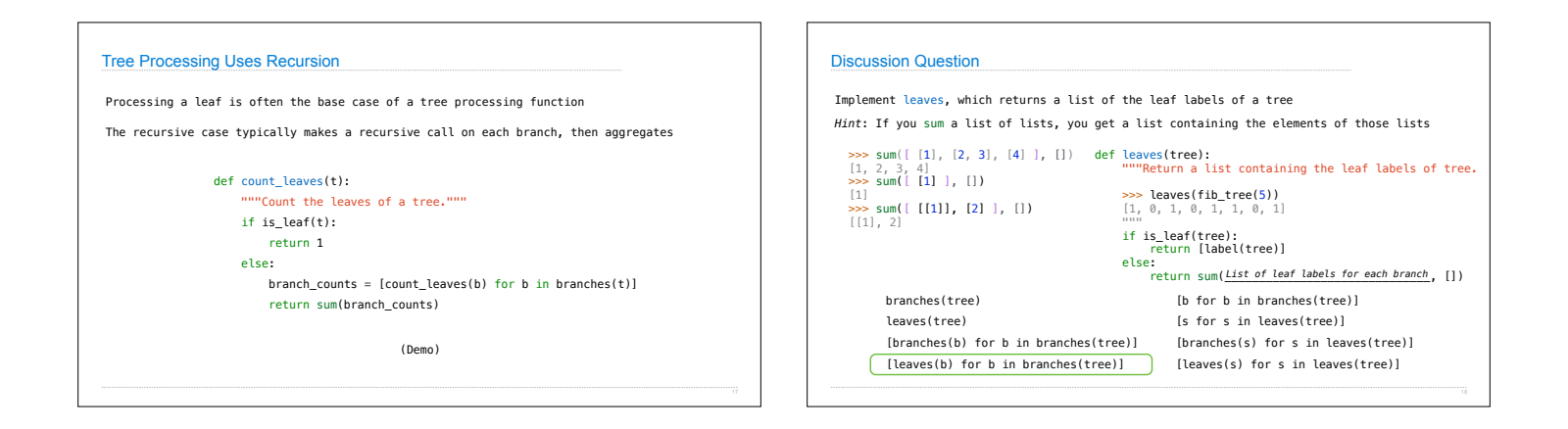

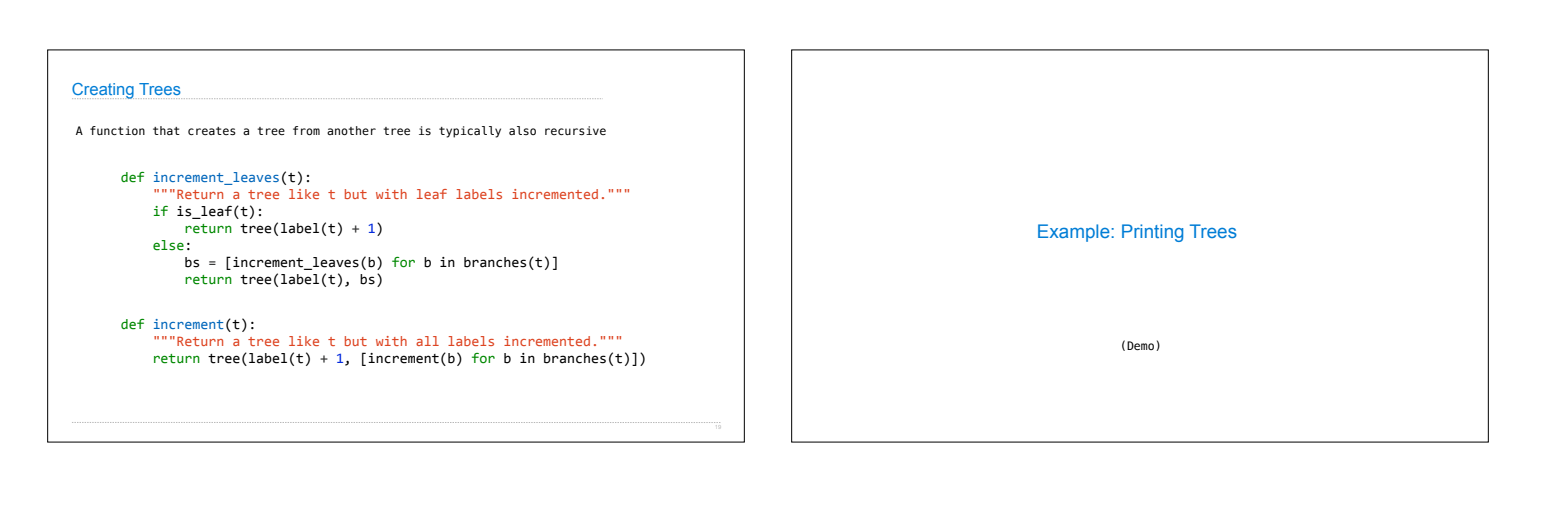

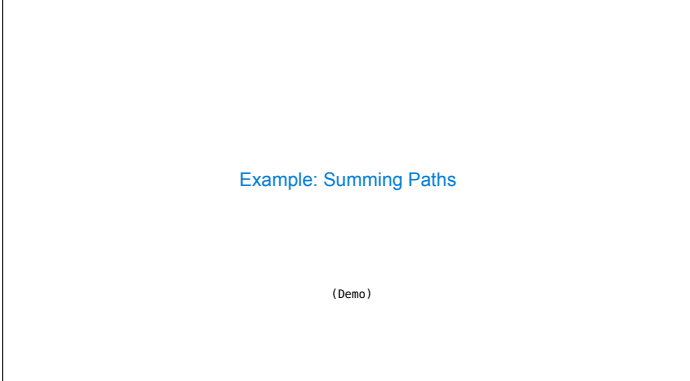